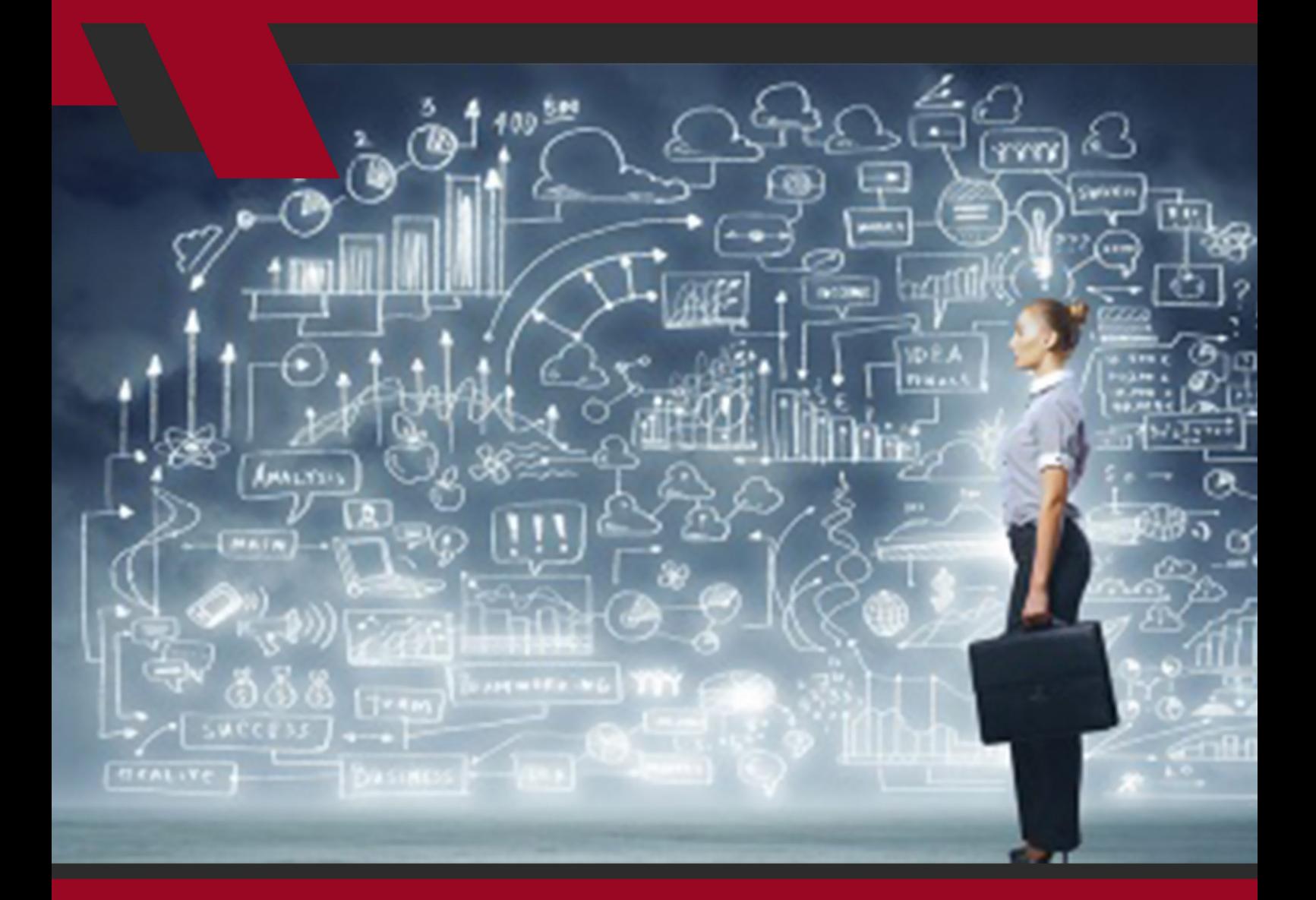

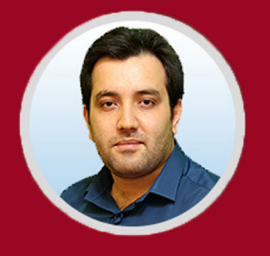

نویسنده: مهران منصوری فر

از حــدود بیســت ســال پیــش کــه اینترنــت در دســترس همــه قــرار گرفتــه اســت، ابعــاد وسـیعی از زندگـی افـراد را تحـت تأثیـر خـود قـرار داده کـه بحـث کسـب و کار نیـز شـامل ایــن موضــوع میشــود.

اینترنـت هـم توانسـته شـیوههای سـنتی درآمدزایـی را دچـار تغییـر و تحـول کنـد و هـم شـیوههای جدیـدی را بـرای کسـب درآمـد معرفـی کنـد؛ در واقـع کارآفرینـی اینترنتـی را بـه وجـود آورده اسـت.

کارآفرینـی اینترنتـی دارای فوایـد بسـیاری اسـت از جملـه عـدم نیـاز بـه سـرمایه زیـاد بـرای شـروع، بـر پایـه دانـش بـودن، عـدم الـزام بـه تهیـه دفتـر کار و ... کـه در ادامـه مزایـای کلـی آن را بـرای شـما شـرح میدهیـم.

ویژگیهــای مثبــت بســیار زیــادی کــه کارآفرینــی اینترنتــی دارد، باعــث میگــردد تــا افــراد بیبضاعـت و یـا حتـی افـرادی کـه از ناتوانـی جسـمی رنـج میبرنـد هـم بتواننـد فعالیتـی خانگـی بـرای خـود دسـت و پـا کننـد و درآمـد داشـته باشـند.

کارآفرینـی اینترنتـی در واقـع داشـتن خالقیـت بـرای حـل مشـکالت افـراد بـا کمـک گرفتـن از اینترنــت و قابلیتهــای آن اســت. البتــه در کنــار داشــتن خالقیــت، فــرد کارآفریــن بایســتی تواناییهــای خــود را همــواره بــه روز کــرده و آنهــا را ارتقــا دهــد تــا بتوانــد در شــاخه کاری خــود موفــق باشــد.

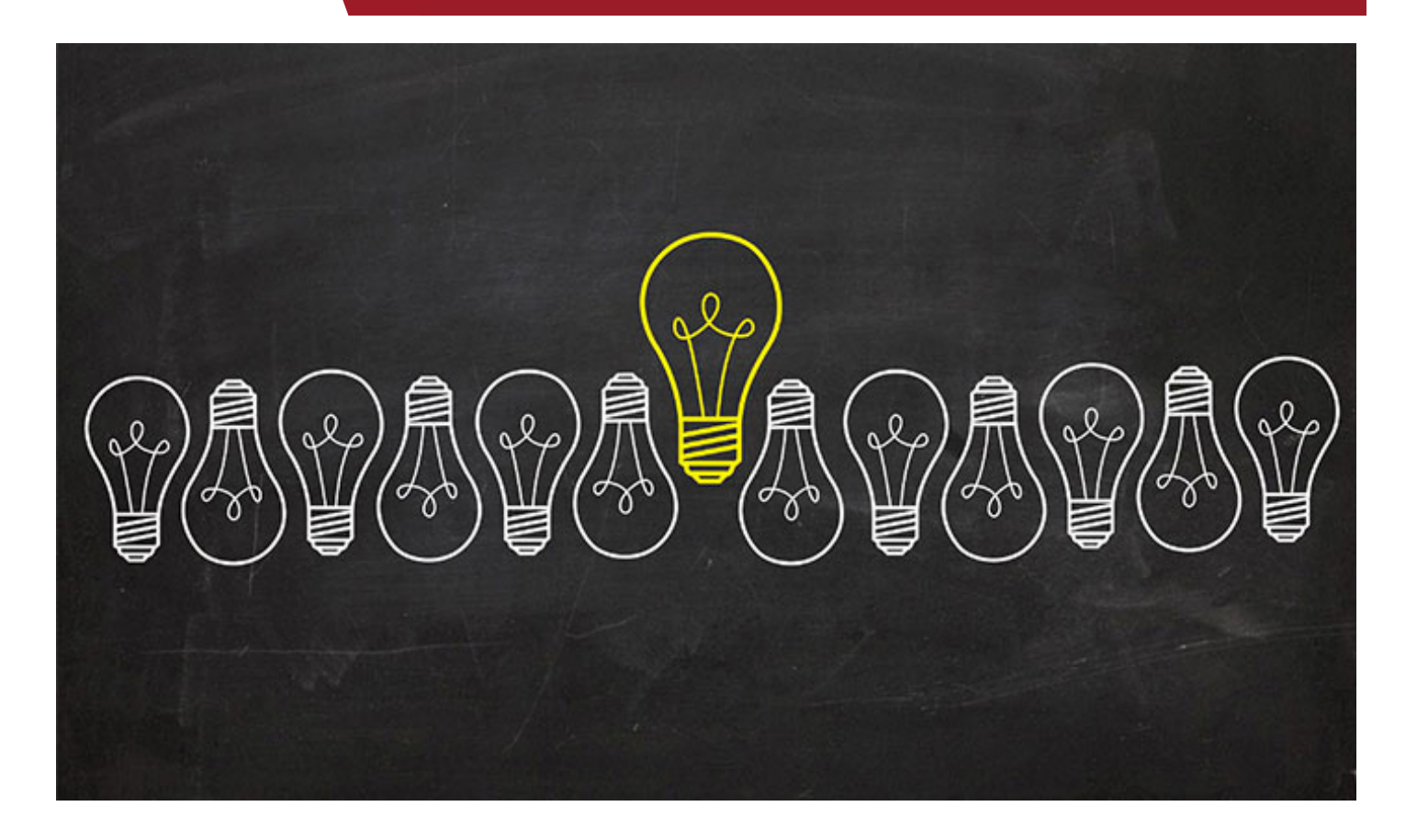

### **کارآفرینی اینترنتی: استفاده از شبکه جهانی وب برای کسب درآمد**

امــروزه اینترنــت بــه بخــش بزرگــی از کســب و کارهــای کوچــک و بــزرگ تبدیــل شــده اســت. تعــداد بیشــماری از افــراد در دنیــای اینترنــت حضــور دارنــد و از طریــق تبلیغــات شـبکههای اجتماعـی بـا روشهـای جدیـد تجـارت آنالیـن آشـنا میشـوند، کـه ایـن امـر موجـب پیدایـش نسـل جدیـدی از افـراد تحـت عنـوان کارآفریـن اینترنتـی شـده اسـت. کارآفریــن اینترنتــی کســی اســت کــه بــه قــدرت گســترده اینترنــت بــرای شــروع یــا رشــد کسـب و کار خـود توجـه میکنـد. کسـی کـه میخواهـد بـه یـک کارآفریـن اینترنتـی موفـق تبدیـل شـود و کاری اصولـی انجـام دهـد، بایسـتی ایـن فنـاوری جدیـد را بـا روشهـای سـودمند کسـب و کار سـنتی بـه خوبـی ترکیـب کنـد.

کارآفرینــی بــه عنــوان توانایــی و اشــتیاق بــرای راه انــدازی، ســازماندهی و مدیریــت

سـرمایهگذاری در عرصـهای جدیـد بـرای ایجـاد سـود، همـراه بـا پذیـرش تمـام خطـرات مرتبــط بــا آن تعریــف میشــود. بایــد توجــه داشــت کــه در ایــن مقطــع زمانــی، تبدیــل شـدن بـه یـک کارآفریـن موفـق بـه هیچوجـه کار آسـانی نیسـت و موفقتریـن کارآفرینـان نیـز ممکـن اسـت تـاش زیـادی بـرای موفقیـت انجـام دهنـد ولـی در نهایـت کسـب و کارشــان شکســت بخــورد.

اســتیو جابــز، یکــی از بنیانگــذاران و مدیــر عامــل شــرکت اپــل میگویــد "مــن متقاعــد شــدهام کــه تقریبــاً نیمــی از چیــزی کــه کارآفرینــان موفــق را از افــراد غیــر موفــق جــدا میکنــد، اســتقامت اســت"، کــه ایــن صحبــت نشــان دهنــده اهمیــت تــاش و حفــظ امیــد بــرای موفــق شــدن یــک کارآفریــن اینترنتــی میباشــد.

عــلاوه بـر ایــن، تیـم اشـمیت (کارآفریـن اینترنتــی موفــق) عنـوان میکنــد کــه نــوآوری و ریسـک پذیـری، ویژگیهـای اساسـی روحیـه یـک کارآفریـن اینترنتـی اسـت. بـرای اینکـه هـر کارآفرینـی بتوانـد در بـازار جهانـی کـه بسـیار رقابتـی و همـواره در حـال تغییـر اسـت موفـق شـود، دارا بـودن ایـن صفـات شـخصیتی ضـروری اسـت. ایـن حقایـق بـه معنـای منصـرف سـاختن مـردم از کارآفرینـی نیسـتند. در واقـع، اکثـر اقتصادهـای جهانـی وابسـته بـه افـرادی هسـتند کـه کسـب و کار کوچکـی را راه انـدازی میکننـد تـا بـه کاهـش آمـار بیـکاری کمـک کننـد. بـا ایـن حـال، مهـم اسـت کـه چالشهـای خاصـی کـه هـر کارآفریـن بـا آن مواجـه اسـت را بشناسـیم و درک کنیـم.

مقاله مرتبط: کسب درآمد از اینترنت با 15 راه پولساز و بدون نیاز به سرمایه

#### **کارآفرینی اینترنتی چیست؟**

ویکــی پدیــا یــک کارآفریــن اینترنتــی را تحــت عنــوان یــک کارآفریــن، مالــک، بنیانگــذار و مدیــر یــک کســب و کار مبتنــی بــر اینترنــت تعریــف میکنــد کــه بــا ریســک پذیــری و نـوآوری، درآمدزایـی میکنـد. بنابرایـن، بزرگتریـن تفـاوت بیـن کارآفرینـان ایـن اسـت کـه کارآفریـن اینترنتـی، از اینترنـت بـرای کسـب درآمـد بهـره میگیـرد، درحالـی کـه روال کاری کارآفرینـان سـنتی بـر پایـه اینترنـت نیسـت. البتـه ایـن بـه مفهـوم عـدم اسـتفاده کسـب و کارهــای غیــر اینترنتــی از اینترنــت نیســت، بلکــه بــدان معناســت کــه درآمــد آنهــا از اینترنــت بــه دســت نمیآیــد.

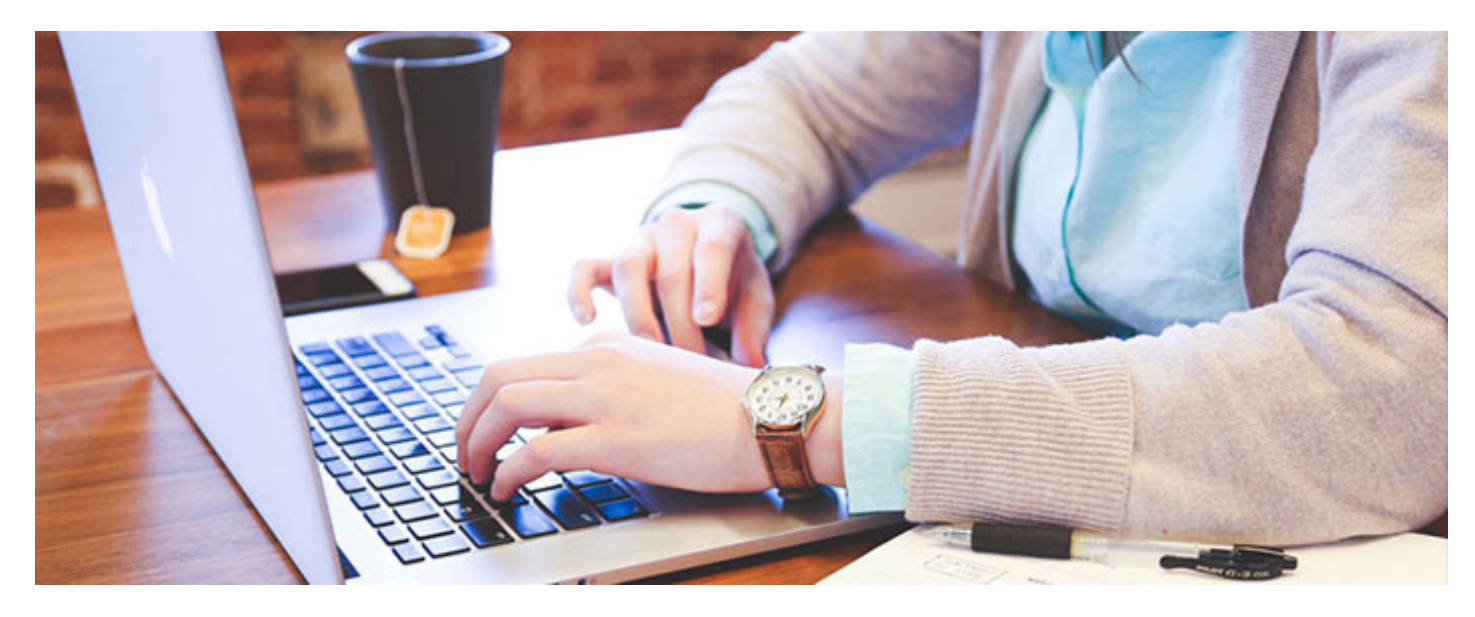

### **اصول شروع کارآفرینی اینترنتی**

آیـا تاکنـون بـه ایـن موضـوع فکـر کردهایـد کـه در منـزل خـود بنشـینید و بـا داشـتن یـک وب سـایت و چنـد سـاعت کار در روز بتوانیـد درآمـدی بیشـتر از یـک کارمنـد بـه دسـت آوریـد؟ اگــر میخواهیــد ایــن فکــر را عملــی کنیــد پــس بایــد بــه فکــر راهانــدازی کســب و کاری اینترنتـی باشـید. انجـام آن نیـز نیازمنـد برنامهریـزی و پیـروی از اصولـی اسـت کـه مـا در زیــر برایتــان شــرح میدهیــم:

#### **-1 میزان استقبال از محصولتان را ارزیابی کنید.**

در ابتـدا بایـد در مـورد ایـده کاریتـان تحقیـق کنیـد و ببینیـد کـه آیـا محصـول مـورد نظـر شـما خواهـان دارد یـا نـه. بـرای ایـن کار هـم بایـد دقـت کنیـد کـه نظـرات اطرافیانتـان بـرای شـما کاربـردی نـدارد، چـون آنهـا میخواهنـد از شـما حمایـت کننـد و قطعـاً از فکـر ً شـما اسـتقبال میکننـد کـه ایـن موضـوع باعـث گمراهـی شـما خواهـد شـد. پـس حتمـا بـه دنبـال منابـع مؤثـر برویـد.

### **-2 استراتژی کاری خود را مشخص کنید.**

یــک کارآفریــن اینترنتــی بایــد بدانــد کــه چگونــه بــرای تبلیغــات هزینــه کنــد. محصــول خــود را بــه صــورت درســت قیمــت گــذاری کنــد. میــزان نفــوذ و تســلط رقبــای خــود در بـازار را بدانـد. طریقـه جـذب مشـتریان جدیـد را بدانـد. عوامـل مؤثـر در موفقیـت خـود را شناسـایی کنـد. حـال بـا ایـن دانسـتهها میتوانیـد برنامـهای واقعـی بـرای کسـب و کار خـود چیـده و بـه شـیوهای صحیـح و قدرتمنـد وارد بـازار شـوید.

#### **-3 باید از رقبایتان متفاوت باشید.**

قطعـاً محصـول شـما تنهـا توسـط شـما در اینترنـت بـه فـروش نخواهـد رسـید. همچنین قیمــت محصــول شــما نیــز نمیتوانــد بــا دیگــر رقبایتــان تفــاوت زیــادی داشــته باشــد. پــس شــما بایــد خدمــات خــود را بــه گونــهای منحصــر بــه فــرد ارائــه دهیــد تــا بتوانیــد مشـتریان را بـه سـمت خودتـان جـذب کنیـد.

#### **-4 احتمال نیاز به افزایش سرمایهگزاری را در نظر داشته باشید.**

جــدا از میــزان اســتقبال و محبوبیــت محصولتــان، شــما بایــد ســرمایه کافــی بــرای رقابـت در بـازار داشـته باشـید. نکتـه مهـم در ایـن موضـوع، پیشبینـی مبلغـی باالتـر از بــرآورد اولیهتــان بــرای مقابلــه بــا شــرایط پیشــرو میباشــد کــه ایــن موضــوع میتوانــد کســب و کار شــما را در شــرایط بحــران نجــات دهــد.

#### **-5 شرایط کاریتان را با زندگی شخصی خود هماهنگ کنید.**

هماننــد ســایر مشــاغل، کارآفرینــی اینترنتــی هــم ســختیهای خــاص خــود را دارد. اگــر شـما میخواهیـد در کنـار فعالیـت اصلـی خـود، کسـب و کاری اینترنتـی هـم راه انـدازی کنیـد، بایسـتی پشـتکار زیـادی داشـته باشـید.

جــدا از داشــتن یــک برنامــه مشــخص کاری، شــما بایســتی در زمانهــای غیــر اداری و تعطیـات نیـز پاسـخگوی مشـتریان خـود باشـید. پـس بـرای اینکـه در زندگـی شـخصی خــود دچــار مشــل نشــوید نیــاز بــه برنامهریــزی قبلــی داریــد.

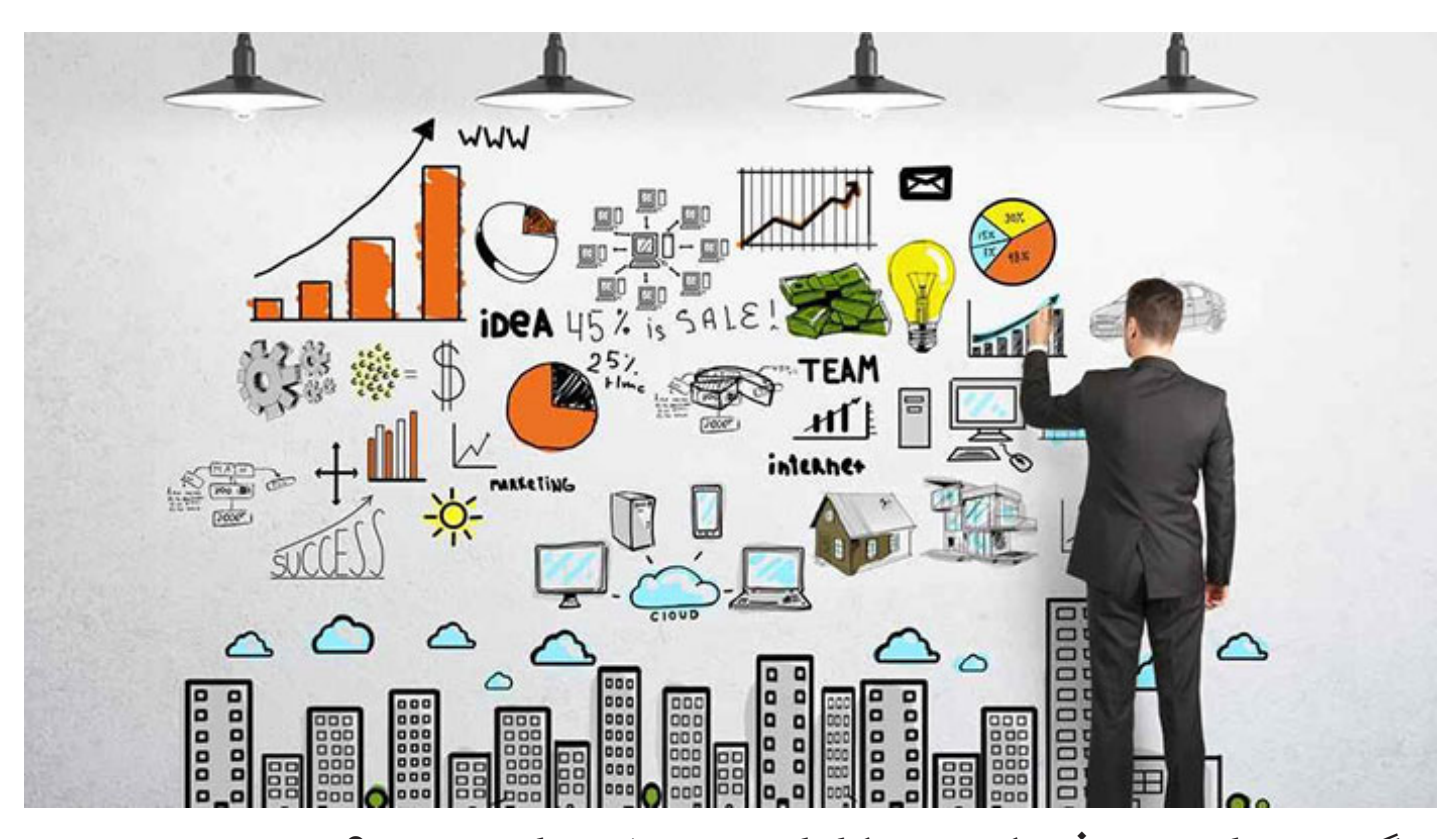

**چگونه میزان پیشرفت کسب و کار اینترنتی خود را بسنجیم؟** بـرای اطـاع از میـزان پیشـرفت کسـب و کارتـان، همـواره بایـد آن را بـا یـک شـاخص از پیــش تعیینشــدهای کــه بــه آن شــاخص عملکــردی میگوینــد، بســنجید. البتــه بایــد توجــه داشــته باشــید کــه بــرای پیشــرفت در کســب و کار بایســتی ایــن شــاخص را بــه صـورت دورهای ارتقـا داد. ایـن امـر شـما را مجبـور میکنـد کـه پشـتکار خـود را بـه صـورت مـداوم افزایـش دهیـد کـه نتیجـه آن رونـق کسـب و کار اینترنتـی شـما خواهـد بـود. در هـر کسـب و کار اینترنتـی بسـته بـه نـوع فعالیـت میتـوان از یـک یـا چنـد شـاخص عملکـردی بـه صـورت جـداگانـه و یـا تلفیقـی اسـتفاده کـرد. مـا در اینجـا تعـدادی از ایـن شـاخصها را برایتـان توضیـح میدهیـم کـه بـه شـما کمـک میکننـد تـا از همـان زمـان شـروع کسـب و کارتـان، پیشـرفت خـود را سـنجیده و برنامههایتـان را تجزیـه و تحلیـل کنید .

#### – **میزان تعامل در وب سایت شما**

این معیار مشـخص کننده مقدار موفقیت وب سـایت شـما در زمینه جذب مشـتریهای بالقوه میباشــد.

مقاله مرتبط: 10 ویژگی که یک وب سایت خوب باید داشته باشد

#### – **میزان بازدید**

ایـن معیـار، تعـداد بازدیـد از وب سـایت شـما را در دوره زمانـی خاصـی مثـل یـک روز یـا یــک هفتــه یــا... نشــان میدهــد. از بــاال بــودن ایــن تعــداد میتــوان نتیجــه گرفــت کــه شـرایط کاری شـما خـوب اسـت. البتـه نمیتـوان بـه صـورت کامـل روی ایـن عـدد حسـاب کـرد، چـون برخـی از بازدیدکننـدگان بـه صـورت تصادفـی بـه وب سـایت شـما سـر میزننـد و بـه لیسـت مشـتریان اضافـه نخواهنـد شـد، پـس ایـن معیـار میـزان اندکـی خطـا بـا خـود بـه همـراه خواهـد داشـت.

– **میزان دقیق بازدیدکنندگان** در معیـار قبلـی تعـدد بازدیـد یـک بازدیدکننـده خـاص نیـز شـمرده خواهـد شـد. ولـی در ایـن معیـار، اگـر یـک کاربـر چندیـن بـار بـه وب سـایت شـما سـر بزنـد فقـط بـار اول آن ثبـت خواهـد شـد و بازدیدهـای بعـدی او دیگـر شـمارش نخواهـد شـد.

employee  $b_{\text{u}\text{size}}$ owner employed investor

#### – **میزان بازدید مجدد**

ایـن معیـار تعـداد نفراتـی را نشـان میدهـد که بازدید مجددی از سـایت شـما داشـتهاند. پــس افزایــش ایــن تعــداد، نشــان دهنــده کارایــی وب ســایت، پیشــرفت کاری و جــذب مشـتریان بیشـتر بـرای شـما خواهـد بـود.

مقاله مرتبط: گولگ آنالیتیکس و هر آنچه برای کار با آن باید بدانید

#### – **متوسط میزان زمان صرف شده توسط هر بازدیدکننده**

ایـن معیـار نشـان دهنـده زمانـی اسـت کـه هـر بازدیـد کننـده در وب سـایت شـما سـپری میکنـد. در واقـع ایـن مـورد از معیارهـای کلیـدی بـرای سـنجش میـزان موفقیـت شـما میباشــد، چــون میــزان جذابیــت و مفیــد بــودن مطالــب موجــود در وب ســایت شــما بــرای کاربــران را نشــان میدهــد.

مسیرهای دسترسی مشتریان به وب سایت خود را شناخته و تحلیل کنید. از کاربردیتریــن مســائلی کــه یــک کارآفریــن اینترنتــی بایــد از آن اگاه باشــد، مســیرهای ورود و دسترسـی بازدیدکننـدگان از وب سـایت او میباشـد. در اینجـا مـا 4 مسـیر را بـه عنــوان مســیرهای ورودی اصلــی بازدیدکننــدگان بــه شــما معرفــی میکنیــم:

- ورود مستقیم
- ورود از لینکهای موجود در سایر وب سایتها
	- ورود به کمک موتورهای جستجوگر
- ورود به واسطه تبلیغات شما در سایر وب سایتها

بایـد توجـه داشـته باشـید کـه دانسـتن مسـیر ورودی بازدیدکننـدگان از وب سـایت شـما بسـیار کلیـدی میباشـد. البتـه نبایـد فرامـوش کنیـد کـه جـذب بازدیدکننـدگان مؤثـر کـه تبدیـل بـه مشـتریان شـما بشـوند، بسـیار مهمتـر از داشـتن تعـداد باالیـی بازدیدکننـده بیثمـر میباشـد. پـس بایـد تـاش کنیـد کـه بـا ارائـه مطالـب خـوب، بازدیدکننـدگان را بـه وب سـایت خـود جــذب کنیـد، در غیـر ایـن صـورت آنهـا سـریعاً از وب سـایت شـما خـارج میشـوند کـه ایـن موضـوع هیـچ سـودی بـرای شـما بـه همـراه نخواهـد داشـت.

بیشتر بدانید: کار در منزل؛ ایدههایی پولساز برای کسب درآمد در خانه

### **مزایای کارآفرینی اینترنتی**

مزایـای گوناگونـی در راه انـدازی کسـب و کاری مبتنـی بـر اینترنـت وجـود دارد، ولـی اکثـر مـردم چـون دیـد بسـیار کمـی از کسـب و کار اینترنتـی دارنـد از مزایـای آن بیاطالعنـد و بــه ســراغ آن نمیرونــد.

مـا در اینجـا 6 مزیـت کارآفرینـی اینترنتـی را بـرای شـما معرفـی میکنیـم و امیدواریـم کـه بـا مطالعـه آنهـا انگیـزه الزم جهـت شـروع کار در اینترنـت را بـه دسـت آوریـد:

### **-1 طیف گستردهای از فرصتهای کاری مبتنی بر اینترنت وجود دارند.**

واقعیـت موضـوع ایـن اسـت کـه شـما میتوانیـد هـر کاری را بـه صـورت آنالیـن انجـام دهیـد. شـما بـرای فـروش امـوال دسـت دوم خـود در اینترنـت محدودیتـی نداریـد. در واقـع فرصتهـای کسـب درآمـد در اینترنـت بیپایـان اسـت. همـه کاری کـه بایـد انجـام دهیـد ایـن اسـت کـه کمبودهـا و نیازهـای افـراد را شناسـایی کنیـد، یـک طـرح کاری بـرای خـود تعریـف کنیـد و بـرای موفقیـت تـاش کنیـد.

بـرای مثـال میتوانیـم اسـنپ را تحلیـل کنیـم، همـه مـا تـا حـدودی نسـبت بـه اسـنپ آشــنایی داریــم و بــا آن کار کردهایــم و تــا حــدودی نســبت بــه آن رضایــت داریــم، چــرا اســنپ بــا درصــد باالیــی از رضایــت مــردم روبــرو شــد؟ بــه ایــن دلیــل کــه رفــت و آمــد یـک مسـئله مهـم بـرای افـراد محسـوب میشـود و اینکـه شـما بـدون هیـچ تماسـی و فقـط بـا اینترنـت بتوانیـد مقصـد خـود را تعییـن کنیـد و در کمتریـن زمـان یـک ماشـین بـه دنبـال شـما بیایـد خیلـی خوشـایند اسـت. پـس کسـب و کار اینترنتـی بایـد طـوری طراحـی شـود کـه زمـان را تسـریع کنـد، هزینههـا را تـا حـدودی کاهـش دهـد و افـراد را در کوتاهتریــن زمــان بــه نیازشــان برســاند.

### **-2 به دنبال رویاها و آرزوهای خود میروید.**

بــا توجــه بــه ماهیــت فعالیــت در کســب و کارهــای آنالیــن، میتوانیــد در زمینــه مــورد عالقـه خـود کار کنیـد. هنگامـی کـه شـما یـک کارمنـد هسـتید، بـه رشـد دیگـران در زمینـه کاریشــان کمــک میکنیــد ولــی هنگامــی کــه شــما بــرای خودتــان کار میکنیــد و یــا یــک کارآفریـن هسـتید، درآمـد خـود را بـا انجـام کاری کـه دوسـت داریـد بـه دسـت مـی آوریـد.

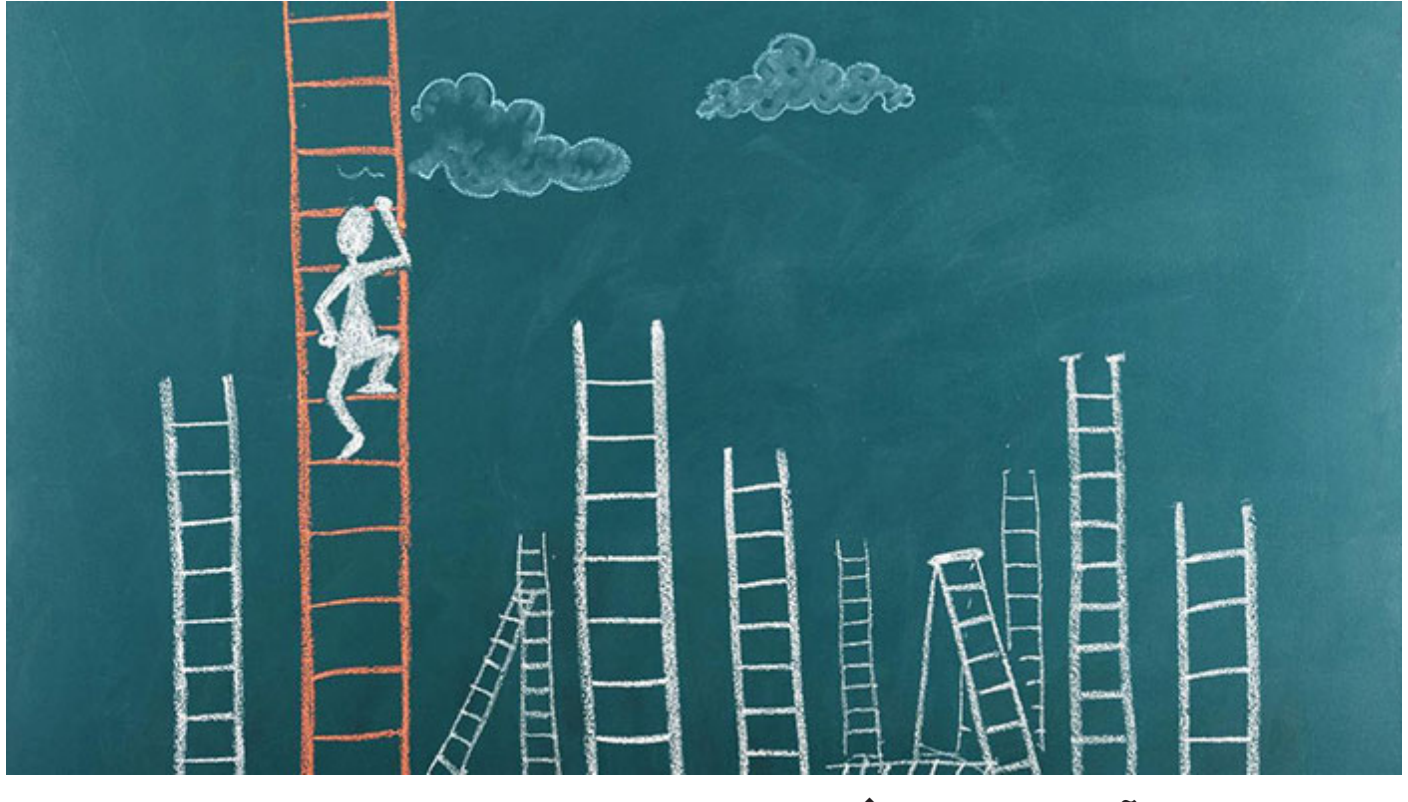

**-3 پتانسیل درآمدی خود را افزایش میدهید.** یکـی از معایـب کارمنـد بـودن ایـن اسـت کـه درآمـد شـما همیشـه محـدود خواهـد بـود، ولــی اگــر شــما بــرای خودتــان کار کنیــد، میتوانیــد بــه همــان انــدازه کــه میخواهیــد، درآمـد کسـب کنیـد. البتـه میـزان درآمـد شـما بـه نـوع کسـب و کار و میـزان تالشتـان بســتگی دارد.

### **-4 ساعات کاریتان را انتخاب میکنید.**

اینترنت برای فعالیت در تمامی سـاعات روز در دسـترس اسـت. بنابراین، شـما میتوانید سـاعت کاری خـود را انتخـاب کنیـد. بـا ایـن حـال، مهـم اسـت توجـه داشـته باشـید کـه در شـرایط واقعـی، سـاعات کار شـما تـا حـد زیـادی توسـط مشـتریان و شـرایط کاریتـان تعییــن میشــود.

#### **-5 خدمات اینترنتی قابل ارائه به مشتریان پیشرفت کرده است.**

فضــای آنالیــن بــه شــما امــکان میدهــد کــه خدمــات بینظیــری را بــه مشــتریان خــود ارائــه دهیــد. شــما بــه واســطه آنالیــن بــودن، از انعطــاف پذیــری باالیــی بــرای برقــراری ارتبــاط بــا مشــتریان خــود از طریــق کانالهــای مختلــف از قبیــل شــبکههای اجتماعــی، ایمیــل و همچنیــن برنامههــای پیــام رســانی برخــوردار خواهیــد بــود.

### **-6 کاهش هزینه شروع و انجام یک فعالیت**

کسـب و کار مبتنـی بـر اینترنـت باعـث کاهـش و صرفـه جویـی هزینههـای سـنتی مدیریت کســب و کار خواهــد شــد. بــه عنــوان مثــال، شــما مجبــور نیســتید بــرای مالقــات بــا مشـتریان خـود هزینـه رفـت و آمـد پرداخـت کنیـد. الزم نیسـت فاکتورهـای کاغـذی چـاپ کنیـد. و اگـر مـدل کسـب و کار شـما اجـازه بدهـد، شـما حتـی نیـازی بـه فضـای اداری هـم نداریـد و تمـام کارکنـان شـما میتواننـد دورکار باشـند.

بیشتر بخوانید: وبالگ نویسی و 10 روش برای کسب درآمد از طریق آن

### **مشکالت و محدودیتهای کارآفرینی اینترنتی**

#### **-1 قوانین**

هنگامـی کـه شـما بـه صـورت اینترنتـی کار میکنیـد، اگـر کاربرانـی از کشـورهای مختلـف بـه وب سـایت شـما دسترسـی داشـته باشـند، شـما ملـزم بـه رعایـت قوانیـن آن کشـورها هسـتید. کسـب و کار اینترنتـی شـما تحـت قوانیـن حریـم خصوصـی، قوانیـن حـق چـاپ و تکثیــر در سراســر جهــان و قوانیــن مالیاتــی محــل شــرکت شــما بســتگی دارد. اگــر محصوالتـی داریـد کـه نبایـد در دسـترس افـراد زیـر سـن خاصـی قـرار گیرنـد، بـرای ادامـه کار وب سـایت خـود بایـد قوانیـن آنهـا را در نظـر بگیریـد. بـا توجـه بـه مـوارد گفتـه شـده بایسـتی در هنـگام سـاختن وب سـایت، بـا یـک مشـاور حقوقـی مشـورت کنیـد.

#### **-2 عدم اعتماد**

ً مصــرف کننــدگان معمــوال در هنــگام خریــد اینترنتــی بســیار محطاتانــه رفتــار میکننــد. بـرای جلـب اعتمـاد مشـتریان میتوانیـد از سـازمانهای امنیتـی آنالیـن تأییدیـه دریافـت کنیــد. هنگامــی کــه شــما یــک کســب و کار اینترنتــی را راه انــدازی میکنیــد، نمیتوانیــد بـه صـورت حضـوری بـا مشـتریان ارتبـاط برقـرار کنیـد، بنابرایـن بایـد بـرای ایجـاد اعتمـاد از شــیوههای دیگــری اســتفاده کنیــد. حتــی بــا تمــام اقداماتــی کــه بــرای جلــب اعتمــاد انجـام میدهیـد، بـاز هـم بخشـی از مـردم ممکـن اسـت بـرای ارائـه اطالعـات پرداخـت خـود در اینترنـت احسـاس خوبـی نداشـته باشـند.

#### **-3 تقلید و الگوبرداری**

از آنجایــی کــه روزانــه میلیونهــا نفــر در سراســر جهــان بــه اینترنــت دسترســی دارنــد، بســیار مهــم اســت کــه از ایجــاد رقیــب بــرای خــود جلوگیــری کنیــد. یکــی از مشــکالت کارآفرینــی اینترنتــی ایــن اســت کــه دیگــران میتواننــد ایدههــای موجــود در وب ســایت شـما را بـرای خـود بردارنـد. بایـد توجـه داشـته باشـید کـه اگـر یـک کسـب و کار اینترنتـی موفــق ایجــاد کنیــد، احتمــال زیــادی وجــود دارد کــه کســی ســعی کنــد آن را کپــی کــرده

و مشـتریان شـما را بـه سـمت خـودش بکشـاند. در واقـع ناتوانـی شـما در محافظـت از ایدههایتــان یکــی دیگــر از مشــکالت کارآفرینــی اینترنتــی میباشــد.

#### **-4 دشواری گسترش روابط**

بـا وجـود اینکـه کارآفرینـی اینترنتـی میتوانـد درهـای ورود بـه بازارهـای موجـود در سراسـر جهـان را بـاز کنـد، امـا گسـترش روابـط تجـاری بـا مشـتریان خـارج از کشـور بسـیار دشـوار اسـت. در حالیکــه شــما در ایــران زندگــی میکنیــد، احتمــالاً فرصتــی بــرای دیــدار بــا مشـتری در ژاپـن یـا اسـترالیا نخواهیـد داشـت. درسـت اسـت کـه تکنولوژیهایـی ماننـد ویدئــو کنفرانــس بــه شــما امــکان میدهــد تــا افــراد را از طریــق صفحــه رایانــه ببینیــد، ولی قطعـاً ایـن ارتبـاط، تأثیـر ملاقـات حضـوری را نخواهـد داشـت.

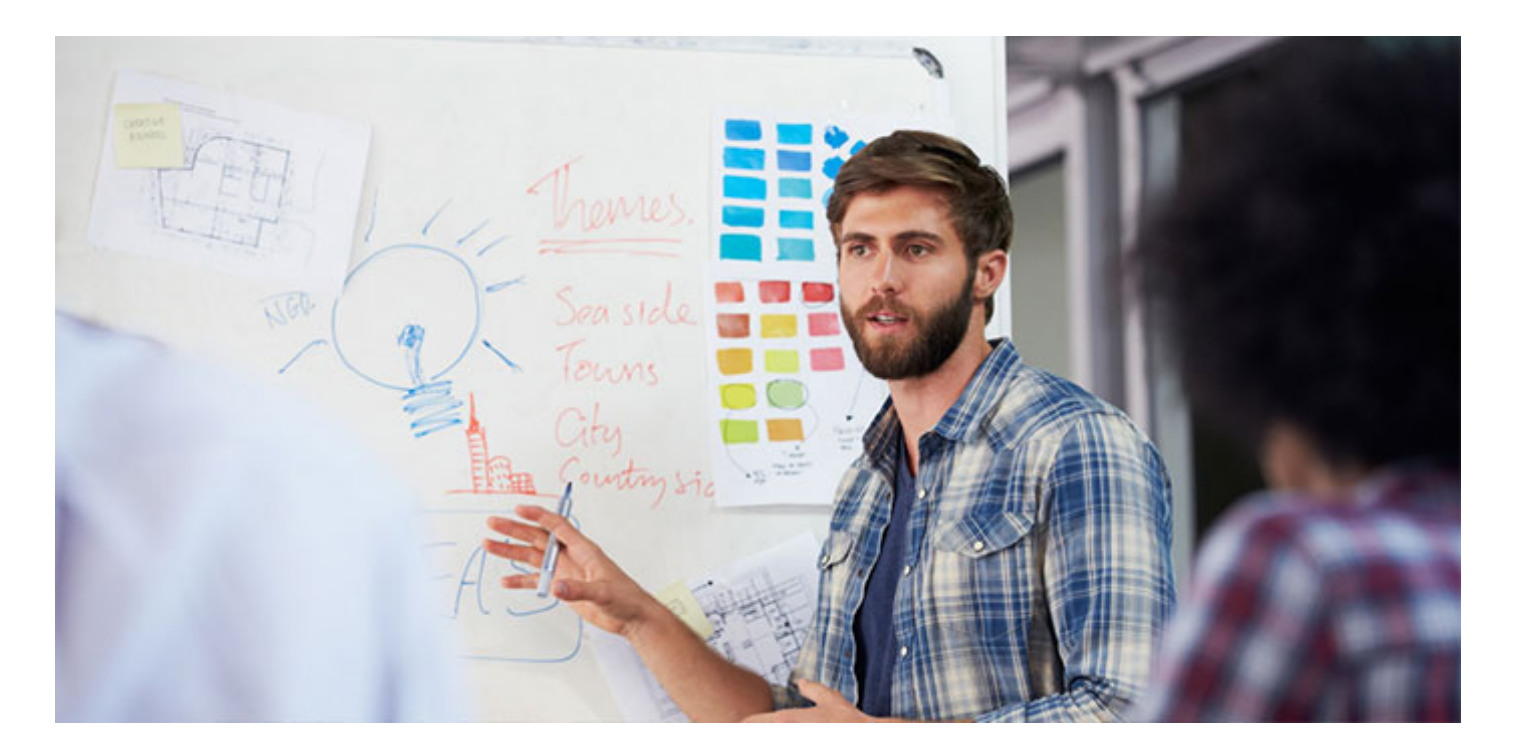

### **-5 حریم خصوصی و نگرانیهای امنیتی**

حتــی اگــر شــما اقدامــات احتیاطــی ماننــد راهانــدازی یــک صفحــه پرداخــت امــن بــرای خریـد مشـتریهای خـود را انجـام دهیـد، بـاز هـم ممکـن اسـت افـرادی سیسـتم شـما را هـک کـرده و اطالعـات شـخصی شـما را سـرقت کننـد. ایـن مـورد ممکـن اسـت شـامل تخلیـه حسـابهای بانکـی مشـتریان شـما و یـا سـرقت هویـت آنهـا نیـز بشـود.

### **-6 محدودیتهای برخی از کسب و کارها**

برخـی از انـواع کسـب و کارهـا ممکـن اسـت بـرای اینترنـت مناسـب نباشـد، بـه خصـوص اگــر بــرای خریــد محصــوالت نیــاز بــه اســتفاده از حــواس باشــد. بــه عنــوان مثــال، اگــر محصــول شــما چیــزی مثــل عطــر باشــد، شــما بــرای توصیــف آن در اینترنــت مشــل خواهیـد داشـت. چـون همیشـه افـرادی هسـتند کـه ترجیـح میدهنـد بعـد از دیـدن و لمـس یـک محصـول آن را بخرنـد؛ محصوالتـی ماننـد خـودرو، لبـاس، کفـش، مبلمـان و ...

بیشـتر بخوانیـد: اسـتارتاپ چیسـت؛ مراحـل راه انـدازی اسـتارتاپ و نمونههـای موفـق آن

### **12 نکته برای کمک به موفقیت شما به عنوان یک کارآفرین اینترنتی**

حـاال کـه تعـدادی از مزایـای کارآفرینـی اینترنتـی را بـه شـما معرفـی کردیـم، میخواهیـم چنـد مـورد بـرای کمـک بـه موفقیـت شـما نیـز مطـرح کنیـم:

**-1 پشتکار داشته باشید.**

حتـی اگـر در مرحلـهای از کار خـود دلسـرد شـدید، بسـیار مهـم اسـت کـه بـه تـاش بـرای رسـیدن بـه هـدف خـود ادامـه دهیـد. عـاوه بـر ایـن، مهمتریـن ویژگـی شـخصیت یـک کارآفریـن موفـق، داشـتن پشـتکار و ثبـات قـدم اسـت.

### **-2 کمبودهای بازار را پیدا کنید.**

از خانــه بیــرون بزنیــد و شــرایط بــازار را بررســی کــرده و نیازهــای فعلــی آن را شناســایی کنیـد. بـه دنبـال نقـاط ضعـف در کاالهـای موجـود فعلـی بـرای نیازهایـی ماننـد راههـای کاهــش وزن و جلوگیــری از پیــری برویــد و کــم و کاســتهای تولیــدات موجــود در بــازار را پیــدا کنیــد. شــما نبایــد تمرکــز خــود را فقــط بــر روی شــبکههای اجتماعــی ماننــد فیسـبوک، توئیتـر یـا ... بگذاریـد. بـرای دسـتیابی بـه شـانس بیشـتر در کسـب موفقیـت، بایســتی ریســک پذیــر باشــید و کار جدیــد انجــام دهیــد.

#### **-3 ابتکار به خرج دهید.**

یــک کارآفریــن اینترنتــی موفــق همــواره بایــد خــود را از دیگــران متمایــز کنــد. افــراد بــه دنبـال کارآفرینـان متخصـص میگردنـد و شـما بایـد همـان متخصصـی باشـید کـه آنهـا بــه دنبالــش هســتند. شــما میتوانیــد بــا ســاخت یــک وب ســایت حرفــهای تخصــص خـود را نشـان دهیـد. وب سـایتی بـر پایـه اعتمـاد و اطمینـان بسـازید. در دنیـای کسـب و کار اینترنتـی، ایجـاد حـس اعتمـاد و اطمینـان، از هرچیـزی بـا ارزشتـر اسـت.

**-4 یک مدل اجرایی برای کسب و کار تهیه کنید**

یـک مـدل کاری، شـبیه بـه مسـیر از پیـش برنامهریـزی شـده یـک هواپیمـا بـرای رسـیدن بــه مقصــد میباشــد. ایــن مســیر از پیــش تعیینشــده عــاوه بــر تعییــن مســیری کــه هواپیمــا بایــد از آن عبــور کنــد، بــه خلبــان و مهندســین پــرواز نیــز در محاســبه مقــدار ســوخت مــورد نیــاز بــرای رســیدن هواپیمــا بــه مقصــد کمــک میکنــد. اگــر مســیری از پیــش تعیینشــده وجــود نداشــته باشــد، ممکــن اســت کــه هواپیمــا بــه مقصــد خــود نرســد..

همچنیـن بایسـتی در مـورد زمینـه کاری خـود تحقیقـات کاملـی انجـام دهیـد. ایـده کاری شـما ممکـن اسـت بـه نظـر سـود آور باشـد، امـا تـا زمانـی کـه در مـورد افـراد مشـغول در ایـن زمینـه تحقیـق نکـرده باشـید، نمیدانیـد کـه در کجـای کار قـرار داریـد.

بایــد بدانیــد کــه اگــر شــما کارکــرد و مــدل کســب و کار خــود را درک نکردهایــد و شــرح کاری بـرای خودتـان تعریـف نکردهایـد، نمیتوانیـد اهـداف از پیـش تعیینشـده خـود را بدسـت آوریـد.

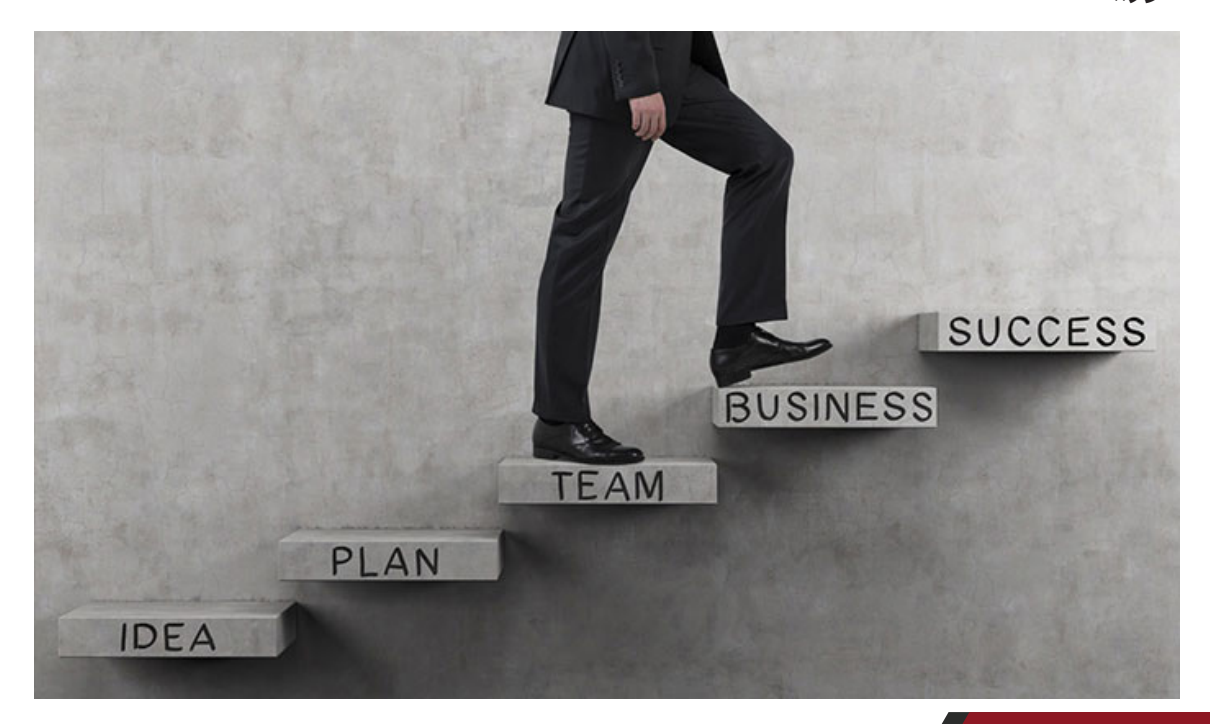

**-5 اجازه دهید کسب و کارتان رشد و تکامل پیدا کند.**

تجربیـات شـخصی نشـان داده اسـت کـه بایـد انعطـاف پذیـر بـوده و اجـازه دهیـد قالـب کسـب و کار شـما همـگام بـا فضـای اینترنـت کـه همیشـه در حـال تغییـر اسـت، تکامـل پیــدا کنــد.. نیــاز مشــتری تغییــر میکنــد؛ بنابرایــن، بــه منظــور بــه روز بــودن برندتــان، بایســتی اجــازه دهیــد کــه چارچــوب کســب و کار شــما تغییــر کنــد. بــه عبــارت دیگــر، واجـب اسـت کـه نیازهـای مخاطبـان هـدف خـود را در اولویـت قـرار داده و کسـب و کار خـود را در راسـتای بـرآورده سـازی ایـن نیازهـا تغییـر دهیـد.

**-6 فنون کسب و کار را یاد بگیرید.**

بـرای تبدیـل شـدن بـه یـک کارآفریـن موفـق، بایسـتی دورههـای کسـب و کار و مدیریـت را بگذرانیـد، چـون پیشـرفت در تجـارت نیـاز بـه آمـوزش دارد. بـه آمـوزش تجـارت نیـاز داریـد. البتـه چـون در کسـب و کار اینترنتـی شـما رئیـس خـود هسـتید، نیـازی بـه گرفتـن مــدرک دانشــگاهی بــرای ارتقــا نداریــد و فقــط گذرانــدن دورههــای آموزشــی بــرای شــما کفایــت میکنــد.

همچنیــن شــما بایــد مهــارت اولیــهای نیــز در اســتفاده از کامپیوتــر داشــته باشــید کــه بتوانیــد آســیبهای وارده احتمالــی بــه کســب و کارتــان را برطــرف کنیــد. در غیــر ایــن صــورت شــما بایســتی از خدمــات شــرکتهای بازاریابــی اینترنتــی اســتفاده کنیــد کــه ً احتمــاال هزینههــای زیــادی بــرای شــما در پــی خواهــد داشــت.

### **-7 کسب و کار خود را ثبت کنید.** اولیـن گام بـرای حضـور در کسـب و کار اینترنتـی ایـن اسـت کـه DOMAIN خـود را ثبـت

کنیـد. بایـد سـعی کنیـد کـه ایـن نـام جـذاب و بـا زمینـه کاری شـما مرتبـط باشـد. سـپس یـک HOST دریافـت نماییـد.

در مرحلـه بعـد بایسـتی کسـب و کار اینترنتـی خـود را ثبـت کـرده و بـرای آن یـک مجـوز رسـمی از دولـت بگیریـد. مرحلـه بعـدی، سـاخت یـک وب سـایت اسـت کـه گامـی مهـم بـرای یـک کارآفریـن اینترنتـی میباشـد و بایـد مطمئـن شـوید کـه اسـتفاده از آن بـرای شــما و مشــتریانتان آســان باشــد. بازدیدکننــدگان بایــد بتواننــد بــدون دریافــت پیــام خطـا در وب سـایت شـما بچرخنـد و اطالعاتـی را بایـد دربـاره کسـب و کار شـما بداننـد، مشـاهده کننـد.

## **-8 اضافه کردن ویژگیهای کاربر پسند** سـبد خریـد یـا زیرسـاختهای دیگـر را در وب سـایت اضافـه کنیـد. یکـی از نیازهـای مهـم تبدیـل شـدن بـه یـک کارآفریـن اینترنتـی موفـق، قـرار دادن ابزارهـای مـورد نیـاز درون وب سـایت اسـت. شـرایطی را بـرای مشـتریان فراهـم کنیـد تـا بتواننـد خریـد خودشـان را بـه راحتـی انجـام دهنـد.

از نظرســنجیها بــرای پیــدا کــردن مســیر صحیــح کســب و کارتــان اســتفاده کنیــد. هــر کسـب و کاری نیـاز بـه روشـی بـرای پیگیـری فروشهـا و شناسـایی مخاطبـان هـدف دارد. ابزارهـای جامـع وب میتواننـد یـک طـرح بازاریابـی پیشـرفته را بـه شـما ارائـه کننـد. از ویژگیهـای وب اسـتفاده کنیـد تـا نیازهـای مشـتریان خـود را برطـرف کنیـد. برنامههـای تلفـن هوشـمند را گسـترش دهیـد. ایـن بعـد از کسـب و کارهـای اینترنتـی بـه سـرعت در حـال رشـد اسـت و شـما بایـد خـود را بـا آن تطبیـق دهیـد.

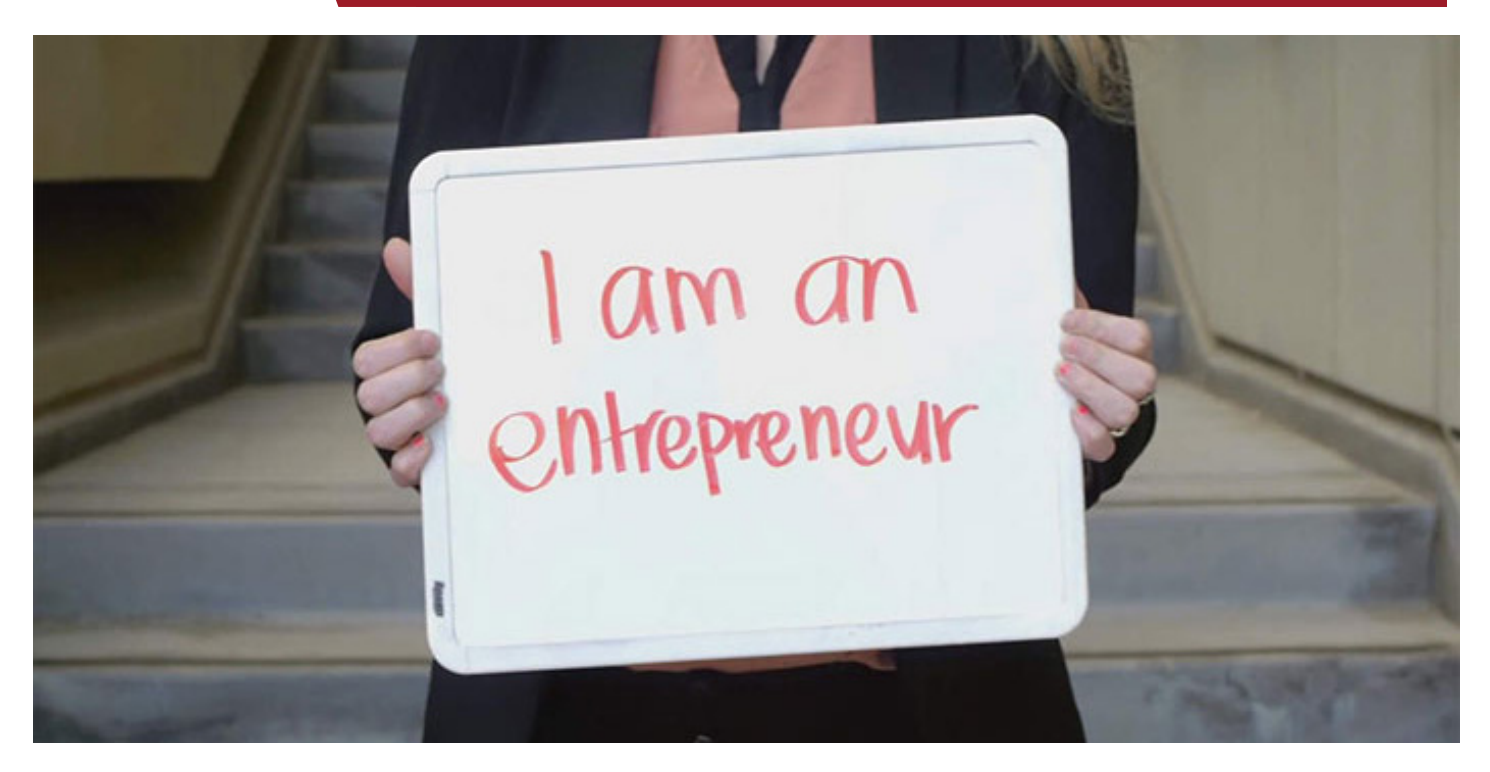

### **-9 کنترل و بهینه سازی هزینههای تبلیغاتی**

تبلیغـات را بـه صـورت مناسـب انجـام دهیـد. نیازهـای تبلیغاتـی بـرای هـر کسـب و کار اینترنتـی متفـاوت اسـت. اینکـه دقیقـاً بـر روی همـان چیـزی کـه کسـب و کارتـان نیـاز داریـد دسـت بگذاریـد، بخـش بزرگـی از موفقیـت شـما بـه عنـوان یـک کارآفریـن اینترنتـی را تضمیــن میکنــد. بــا ایــن حــال، یــک ایــده خــوب ایــن اســت کــه مشــتریان اینترنتــی بالقـوه را در همـان جایـی کـه آنهـا فعالیـت میکننـد، هـدف قـرار دهیـد، پـس بایسـتی بـرای خریـد فضـای تبلیغاتـی در موتورهـای جسـتجو، وب سـایتها و برنامههـای دیگـر، هزینـه کنیـد.

بـرای اطـاع از سـایر وب سـایتهایی کـه مشـتریان شـما بازدیـد میکننـد، بـه تجزیـه و تحلیـل ارائـه شـده توسـط موتورهـای جسـتجوی مشـهور نـگاه کنیـد. ایـن اطالعـات بـه شــما میگویــد مشــتریان شــما بــه چــه وب ســایتهایی ســر میزننــد، چــه چیــزی را در وب سـایت شـما جسـتجو میکننـد و خیلـی مـوارد دیگـر. حتـی وب سـایتهای دیگـری

را کـه بازدیـد میکننـد، بـه شـما نشـان میدهـد. شـما میتوانیـد از ایـن اطالعـات بـرای سـرمایه گـذاری در تبلیغـات خـود اسـتفاده کنیـد.

همچنیـن میتوانیـد از شـبکههای اجتماعـی هـم بـه عنـوان روشـی رایـگان و آسـان بـرای تبلیـغ کسـب و کار خـود اسـتفاده کنیـد.

و در نهایـت بایسـتی تبلیـغ فیزیکـی را هـم اضافـه کنیـد؛ زیـرا بسـیاری از کاربـران کـه بـه طـور منظـم از اینترنـت اسـتفاده نمیکننـد و بـرای شناسـاندن کسـب و کار خـود بـه آنهـا نیـاز بـه راههـای دیگـری داریـد کـه تبلیغـات فیزیکـی یکـی از آنهاسـت.

**-10 همه مراحل کاری شما بایستی به صورت خودکار عمل کند.**

از فــن آوریهــای جدیــد اســتفاده کنیــد. مــردم هنــگام خریــد محصــوالت یــا کاالهــا بــه صـورت اینترنتـی، بـه دنبـال آن هسـتند کـه همـه کارهـا بـه صـورت خـودکار انجـام شـود. ابزارهـای اینترنتـی گسـتردهای وجـود دارنـد کـه شـما میتوانیـد بـرای رفـع ایـن نیازتـان از آنهـا اسـتفاده کنیـد. سیسـتمهای ثبـت سـفارش و تحویـل خـودکار، سیسـتم پرداخـت مطمئــن و کاربــر پســند، و ســایر روشهــای مــورد اســتفاده، بــه شــما کمــک میکنــد کــه شـما بتوانیـد بـه صـورت شـبانه روزی از کسـب و کار خـود درآمـد کسـب کنیـد.

#### **-11 فعالیتهای خود را برون سپاری کنید.**

بـرون سـپاری یکـی از عناصـر کلیـدی بـرای هـر کارآفریـن اینترنتـی اسـت. شـما میتوانیـد بـا صـرف هزینـه کـم از دسـتیارهای مجـازی کمـک بگیریـد. شـما میتوانیـد از سـایتهای مخصـوص بـه منابعـی عالـی از کارکنـان بـا مهارتهای تخصصـی در حسـابداری، مدیریت پایـگاه داده، میزبانـی وب، نوشـتن مقالـه و غیـره دسـت پیـدا کنیـد. سـعی کنیـد وظایـف کاری خــود را بــه دیگــران محــول کــرده و خودتــان بــر روی فعالیتهــای اصلــی کســب و کارتـان تمرکـز کنیـد.

**-12 با مخاطبان خود ارتباط برقرار کنید.** بـا مخاطبـان آنالیـن خـود ارتبـاط برقـرار کـرده و ایـن اتصـال را محکـم کنیـد.. از تمایـات و احساسـات آنهـا در تولیـد محتـوای وب سـایت خـود اسـتفاده کنیـد. نظـرات در مـورد محصــوالت، نظــرات درج شــده در وبــاگ، صفحــات تبــادل نظــر و مطالعــات مــوردی، منابعـی عالـی بـرای درج در بانـک اطالعاتـی شـما هسـتند.